# The New Framework for Loop Nest Optimization in GCC: from Prototyping to Evaluation

#### Sebastian Pop Albert Cohen Pierre Jouvelot Georges-André Silber

CRI, Ecole des mines de Paris, Fontainebleau, France ALCHEMY, INRIA Futurs, Orsay, France

> January 10, 2006 CPC 2006

S. Pop, A. Cohen, P. Jouvelot, G.-A. Silber [The New Framework for Loop Nest Optimization in GCC](#page-20-0)

<span id="page-0-0"></span>つくへ

We show that pattern matching algorithms on SSA graphs can naturally be described using the unification algorithm of PROLOG.

- **•** graph transformations in PROLOG are interpretable and potentially shorter
- written communication of graph transformations simplified
- teaching compiler algorithms

Impact on the LNO of induction variable analysis that I integrated in GCC.

**A BANK BA** 

- **1** Context: intermediate representations and GCC
- <sup>2</sup> Fast prototyping of SSA transformations using PROLOG
- **3** Example: induction variable analysis.
- **4** Implementation and evaluation in GCC.

不重 经不重要

Static analysis of programs in SSA form.

Working on the semantics of SSA programs with loops for:

- $\bullet$  constant/range propagation
- vectorization, parallelization
- loop nest transformations

 $2Q$ 

4 E 3 4 E 3

### How is the SSA obtained in GCC?

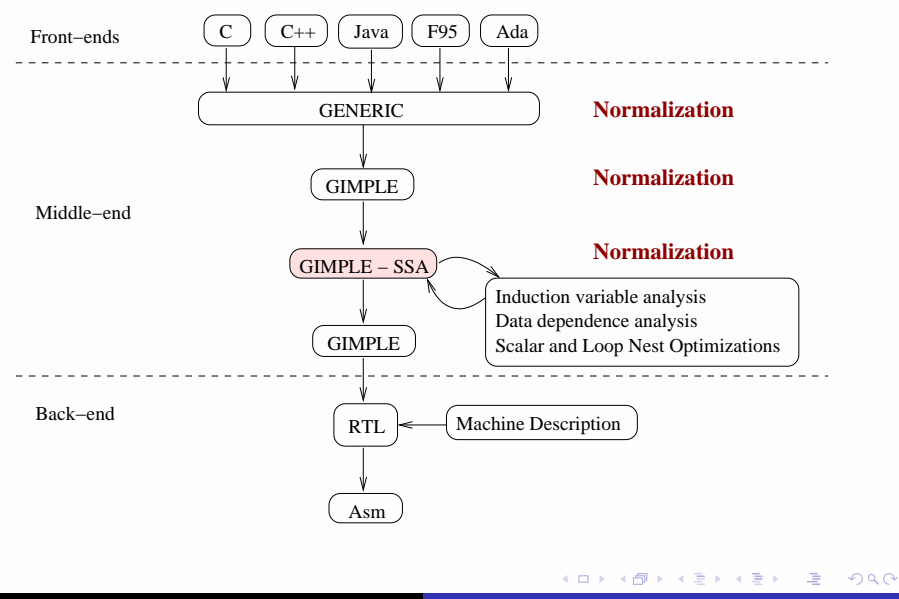

S. Pop, A. Cohen, P. Jouvelot, G.-A. Silber [The New Framework for Loop Nest Optimization in GCC](#page-0-0)

## Example of GIMPLE in SSA Form

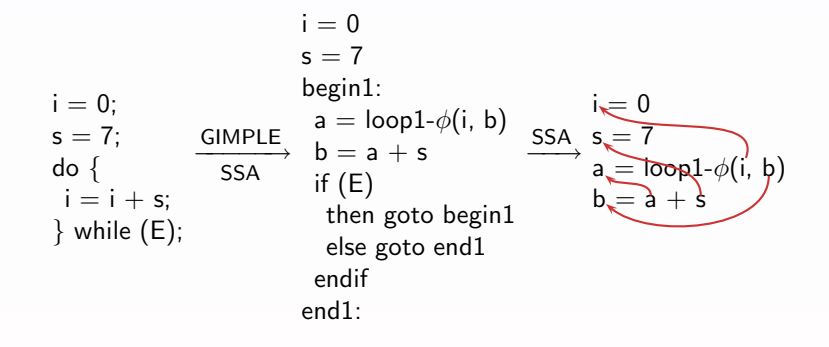

An SSA graph can be represented by a set of PROLOG facts.

$$
i = 0
$$
 assign(i, 0).  
\n
$$
s = 7
$$
 a = loop1- $\phi$ (i, b)   
\n
$$
b = a + s
$$
   
\n
$$
d = \frac{3}{2} + s
$$
   
\n
$$
d = \frac{3}{2} + s
$$
   
\n
$$
d = \frac{3}{2} + s
$$
   
\n
$$
d = \frac{3}{2} + s
$$
   
\n
$$
d = \frac{3}{2} + s
$$
   
\n
$$
d = \frac{3}{2} + s
$$
   
\n
$$
d = \frac{3}{2} + s
$$
   
\n
$$
d = \frac{3}{2} + s
$$
   
\n
$$
d = \frac{3}{2} + s
$$
   
\n
$$
d = \frac{3}{2} + s
$$
   
\n
$$
d = \frac{3}{2} + s
$$
   
\n
$$
d = \frac{3}{2} + s
$$
   
\n
$$
d = \frac{3}{2} + s
$$
   
\n
$$
d = \frac{3}{2} + s
$$
   
\n
$$
d = \frac{3}{2} + s
$$
   
\n
$$
d = \frac{3}{2} + s
$$
   
\n
$$
d = \frac{3}{2} + s
$$
   
\n
$$
d = \frac{3}{2} + s
$$

 $\leftarrow$   $\Box$ 

 $299$ 

④重き ④重き

## Prototyping SSA Graph Transformations

Transformations of the SSA graphs can be defined by predicates using the unification engine of PROLOG. For example:

```
constProp(assign(X, A + B), assign(X, A + Va(B)) :-
  assign(B, ValB), integer(ValB), !.
constProp(Default, Default).
```

```
assign(i, 0).
assign(s, 7).
assign(a, lphi(1, i, b)).assign(b, a + s).
                           \rightarrow constProp(assign(b, a + s),
                                           assign(b, a + 7)).
```
 $2Q$ 

@ ▶ ( 글 ) ( 글 ) (

Uncertain values are replaced by approximations, for example:

**•** masking abstraction

```
removeMixers(assign(X, lphi(\overline{\ }, \overline{\ }, X + Step)), assign(X, unknown)) :-
  occurs(X, Step).
removeMixers(Default, Default).
```
a abstract elements

meetOverAllPaths(assign(X, cphi( $=$ , A, B)), assign (X, meet(A, B))). meetOverAllPaths(Default, Default).

A + + = + + = +

Need a closed form representation for describing the value of scalar variables at each iteration of a loop nest for:

- o data dependence analysis
- **•** propagation of values/ranges after loops
- loop transformations

Representations that we will use:

- chains of recurrences (MCR) for polynomial functions (Bachmann, Zima), algebraic operations (van Engelen).
- lambda expressions for polynomials.

化重新润滑剂

 $\Omega$ 

```
fromSSAtoMCR(assign(X, lphi(\overline{z}, \overline{z}, X + Step)), assign(X, unknown)) :-
  occurs(X, Step).
fromSSAtoMCR(assign(X, lphi(LoopId, Init, X + Step)),
               assign(X, mcr(LoopId, Init, Step))).
fromSSAtoMCR(Default, Default).
```
Some information is lost, there is no computation: MCR is a subset of SSA. Some examples:

?- fromSSAtoMCR(assign(a, lphi(l1, 2, a + 2)), Q).  $Q = \text{assign}(a, \text{mcr}(11, 2, 2))$ 

?- fromSSAtoMCR(assign(a, lphi(l1, 3, a + mcr(l1, 4, 5))), Q).  $Q = \text{assign}(a, mcr(11, 3, mcr(11, 4, 5)))$ 

メタト メミト メミト

```
fromSSAtoLambda(assign(X, lphi(\Box, \Box, X + Step)), assign(X, unknown)) :-
  occurs(X, Step).
fromSSAtoLambda(assign(X, lphi(LoopId, Init, X + Step)),
              assign(X, \text{Init} + Result) :-
  sumNFirst(LoopId, LoopId, Step, Result).
fromSSAtoLambda(Default, Default).
```

```
sumNFirst(L, N, C * lambda(L, binom(L, K)),
          C * lambda(N, binom(N, ResK))) :-
  integer(C), fold(K + 1, ResK).
```

$$
\sum_{L=0}^{N-1} C \cdot {L \choose K} = C \cdot {N \choose K+1}
$$

**A BANK BA** 

fromSSAtoLambda(assign(a, lphi(l1, 2, a + 2)), Q).  $Q =$  assign(a, 2+2\*lambda(l1,binom(l1,1)))

fromSSAtoLambda(assign(a, lphi(l1, 3,  $a+(4+5*$ lambda(l1,binom(l1,1))))), Q).  $Q =$  assign(a, 3+(4\*lambda(l1,binom(l1,1))+5\*lambda(l1,binom(l1,2))))

 $2Q$ 

**Alban Alba** 

Semantics of a subset of the SSA given by mappings to polynomial lambda expressions:

- $\bullet$  SSA  $\rightarrow$  MCR  $\rightarrow$  Lambda
- $\bullet$  SSA  $\rightarrow$  Lambda

We implemented  $SSA \rightarrow MCR$  in the GNU Compiler Collection, and we use the MCR algebra for computations.

However, there is no reason to prefer the MCR over the lambda expressions of polynomials for representing induction variables.

化重新润滑剂

 $\Omega$ 

No PROLOG, just plain C.

Analyzer of induction variables is fast and stable: 1 year in production versions of GCC (4.x). Other stable components in production:

- **o** data dependence analysis (Banerjee, gcd, etc.)
- unimodular transformations of loop nests (interchange)
- **•** vectorizer
- value range propagation

Parts of these components work on the results of the induction variable analysis.

**A BANK BA** 

Base and peak compilers:

- GCC version 4.1 as of 2005-Nov-04
- options: "-O3 -msse2 -ftree-vectorize -ftree-loop-linear"
- base: our analyzer is disabled
- peak: GCC with no modifications

Benchmarks:

- CPU2000 and JavaGrande on AMD64 3700 Linux 2.6.13
- MiBench on ARM XScale-IXP42x 133 Linux 2.6.12

 $\Omega$ 

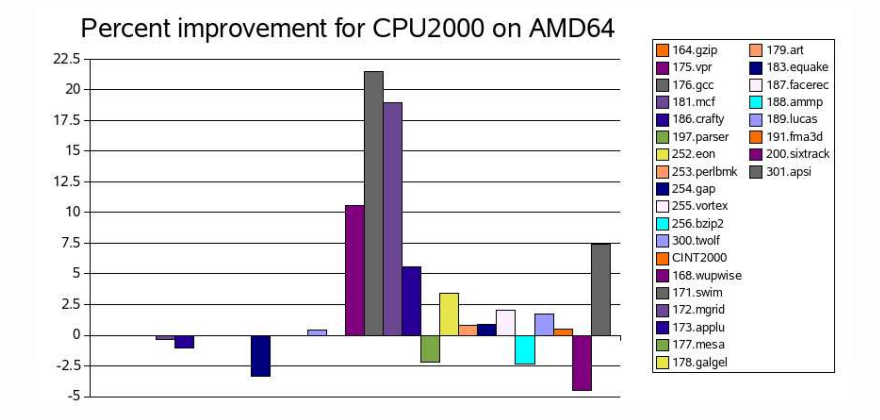

 $4$  ロ )  $4$  何 )  $4$  ミ )  $4$   $\pm$  )

唐

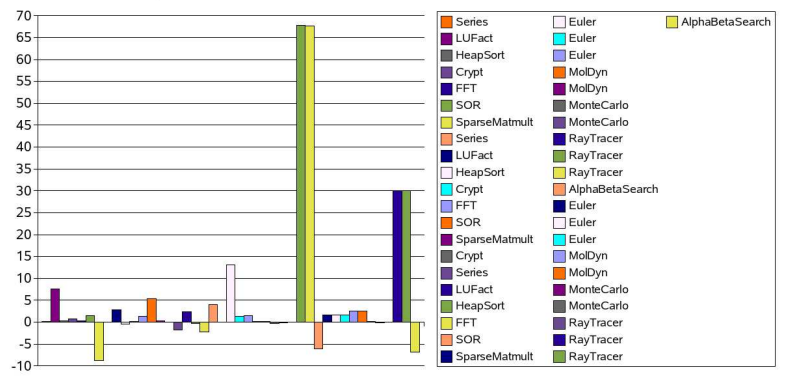

Percent Improvement for JavaGrande Sec2&3 on AMD64

- RayTracer: 3871 vs 6497 (pixels/s)
- RayTracer: 3989 vs 5186 (pixels/s)
- Euler:  $214166$  vs  $242101$  (gridpoints/s)

K ロ ⊁ K 何 ≯ K ヨ ⊁ K ヨ ⊁

 $2Q$ 

哇

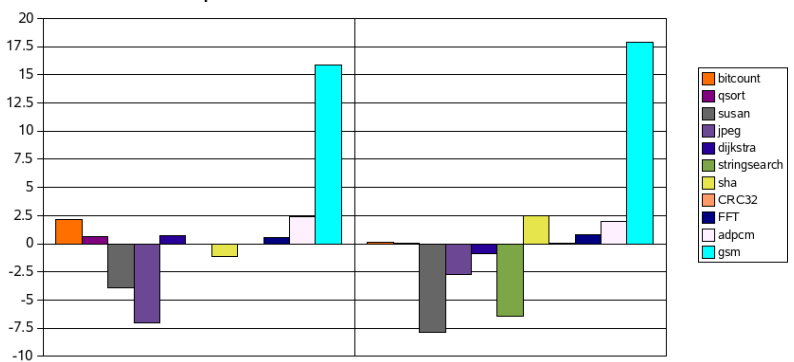

Percent Improvement for MiBench on ARM XScale 133

- Susan1: 110 vs 105 (ms) Susan2: 1313 vs 1210 (ms)
- Stringsearch2: 67 vs 62 (ms)
- Gsm1: 320 vs 370 (ms) Gsm2: 15560 vs 18350 (ms)

→ イ団 トーイヨ トーイヨ ト

4 17 18

唐

 $299$ 

- rapid prototyping environment
- **•** transformations of SSA graphs in PROLOG
- o abstract SSA graphs
- chains of recurrences  $=$  subset of the SSA graphs
- implementation is stable
- **•** loop nest optimization framework is in place

Future work:

- improving the analyzers case by case (missed optimizations)
- data dependences on abstract SSA
- more optimizations (parallelization using OpenMP code gen)
- hybrid (static  $+$  dynamic) optimizations

 $2Q$ 

**Alban Alba** 

We hope that the high performance and compilation communities are going to use GCC as their main research and implementation platform in the future.

<span id="page-20-0"></span>→ 差 → → 差 →

 $299$